A mellékelt logót számtalanszor láttuk már a weblapon, a Fa
ebookon, a papíralapú kiadáson. A weblapon látható változatot animált megjelenítéssel szeretnénk megújítani. A megoldásban ugyanazon alakzatokat használjuk, mint a statikusban, de az eredménynek nem feltétlenül kell teljes mértékben egyeznie az eredetivel.

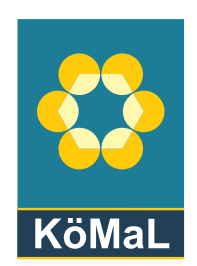

Az animációs műveletek között legyen mozgatás, forgatás, méretváltoztatás és színváltoztatás. Fontos, hogy az összbenyomás elegáns, visszafogott legyen. A feladat megoldásához az SVG kapcsán javasoljuk a következő lapokat is:

- http://svg.elte.hu/.
- http://tutorials.jenkov.
om/svg/index.html.

Beküldendő HTML dokumentumban (i366.html) a megoldás, amelyben az animáció egy svg tagben szerepel. A HTML dokumentumban szerepeljen azon weblapok linkje is, amelyek segítséget nyújtottak a probléma megoldásában.